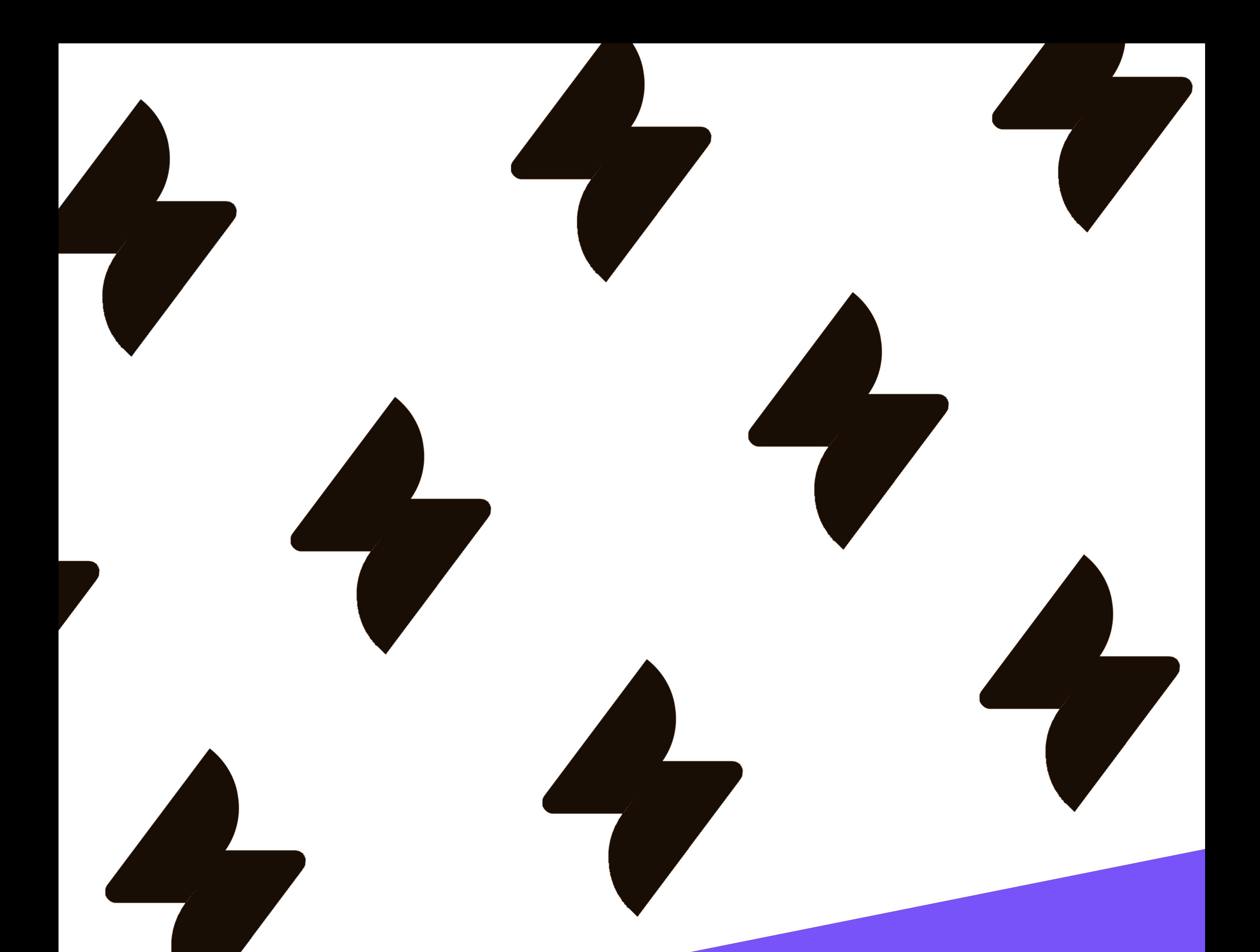

## **UTILISER LES ACTIFS DANS JIRA SERVICE MANAGEMENT** PLAN DE FORMATION **1 JOUR**

[moduscreate.com](https://moduscreate.com/)

Nos formateurs sont tous certifiés ACP-100 Jira administrator pour vous garantir une formation et une intervention complète et de qualité. En participant à cette formation, vous bénéficierez de l'expérience de nos consultants experts Jira en vous appuyant sur de vrais cas pratiques.

parc et les inventaires clients. Cet apprentissage vous permettra d'utiliser les données de cette CMDB dans vos projets et tickets Jira.

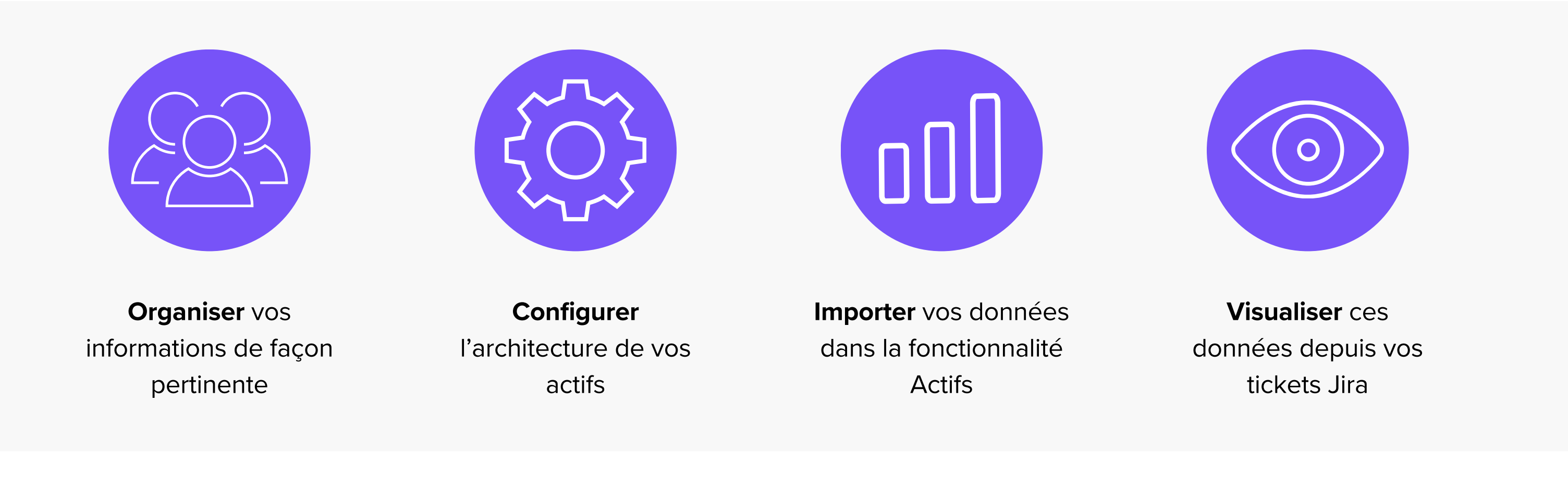

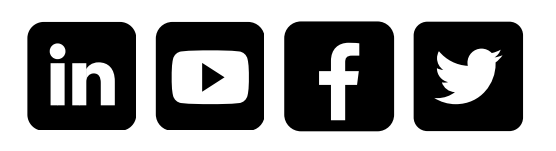

## FORMATION TRAVAILLER AVEC LES ACTIFS DANS JIRA

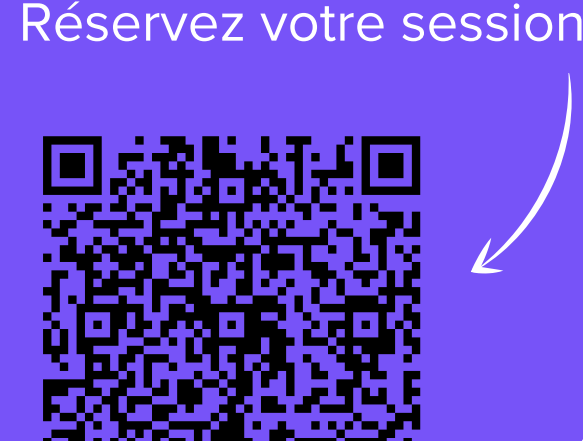

Formation actifs

## OBJECTIFS DE LA FORMATION

Choisir Modus Create pour se former à la mise en place des actifs dans Jira, c'est bénéficier de contenus concrets, interactifs et attractifs en phase avec les attentes des participants. **Être formé par Modus Create,** c'est aussi :

Durée : 1 jour (7 heures)

Nombre de participants : 1 à 8 personnes

#### Coût de la formation :

- En intra-entreprise : 3000€ HT
- En inter-entreprise : 950€ HT par participant
- Délai d'accès : Date à définir selon les disponibilités de chacun, contactez-nous pour planifier votre session.
- Modalités d'accès : Contactez-nous pour définir les modalités d'accès. Aucun pré-requis.

Méthodes mobilisées et modalités d'évaluation : Présentation de supports, exercices et QCM en fin de formation.

Taux de satisfaction des stagiaires : Nouvelle formation, aucune note n'a encore été collectée

Formation accessible aux personnes à mobilité réduite. Pour toute autre situation de handicap, contactez-nous afin d'adapter la CE formation ou de vous orienter vers un autre organisme.

Notre formation Travailler avec les actifs dans Jira repose sur 1 jour alternant théorie et travaux pratiques pour maîtriser la gestion de vos actifs. Vous apprendrez au sein de notre formation les bonnes pratiques pour maîtriser la gestion de

# MODUS CREATE

Modus Create, est un organisme de formation agréé. La formation Travailler avec les actifs dans Jira peut être financée grâce aux opérateurs de compétences OPCO.

N° AGRÉMENT : 846 917 54269

## DÉROULÉ DE LA FORMATION

**INFOS PRATIQUES**

J'ai apprécié la répartition théorique vs la pratique, le support, la disponibilité et la réactivité sur nos questions, les connaissances des consultants. J'ai apprécié l'approche pédagogique pour nous faire comprendre la complexité de tous les systèmes.

#### **Mélanie**

\*\*\*\*\*

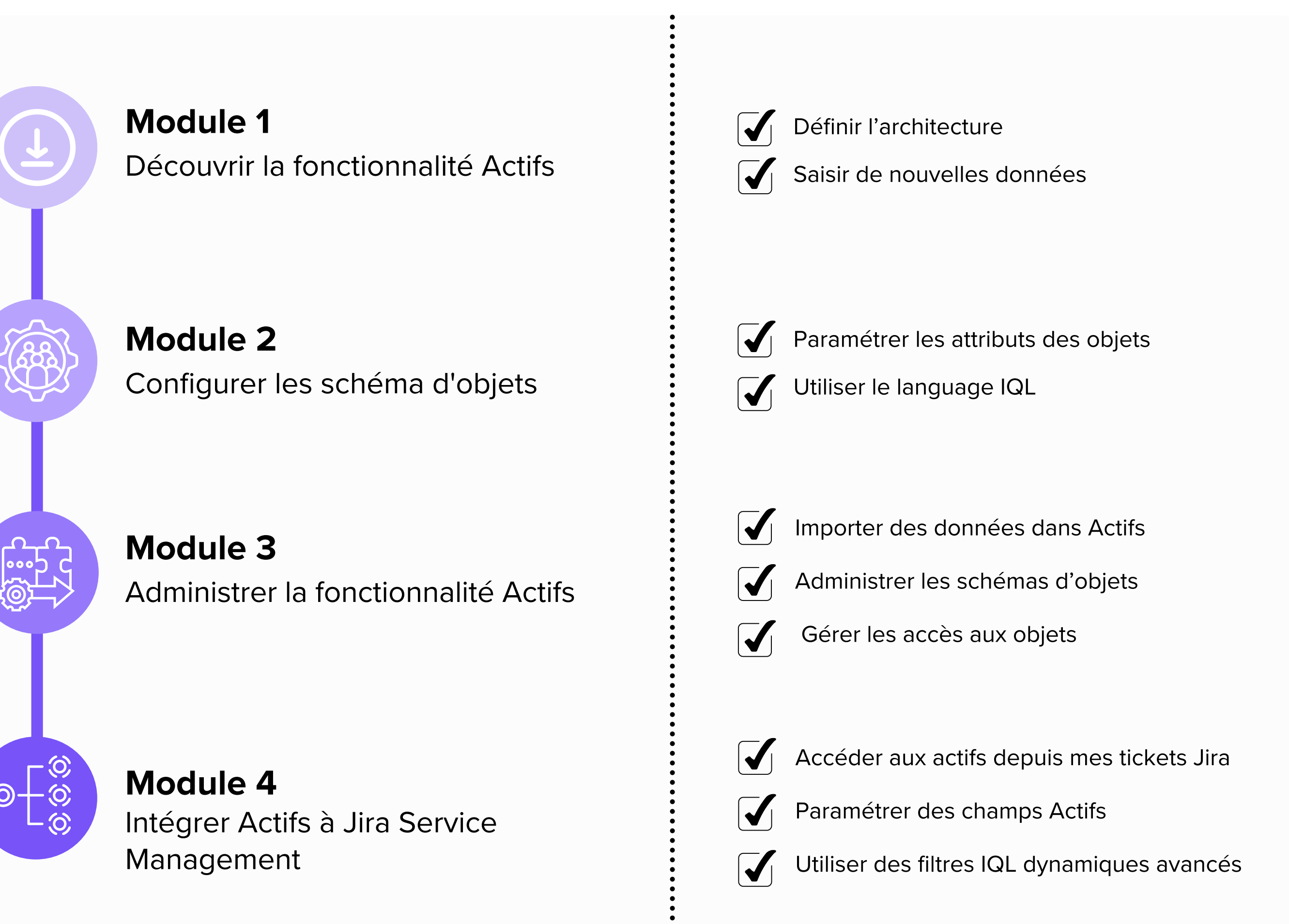

- Retrouvez votre OPCO à partir du code APE ou NAF de votre entreprise grâce au moteur de recherche dédié.
- Demandez la prise en charge de la formation.
- Contactez votre OPCO avant de débuter la formation.

### **CE QU'ILS PENSENT DE NOS FORMATIONS**

La formatrice est très disponible, la présentation claire, les exemples pertinents et adaptés à notre contexte. Le contenu est dense, mais le temps nécessaire est pris pour s'arrêter sur les questions / points bloquants.

#### **Franck**

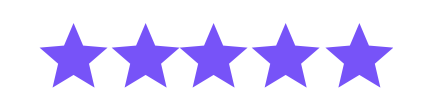

Twybee / Modus Create

#### **Inscrivez-vous : sales@moduscreate.com**

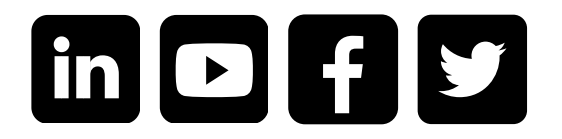